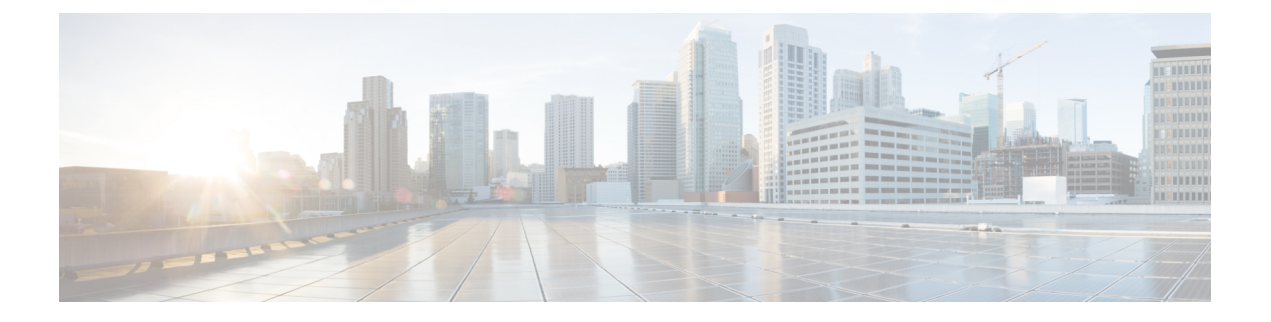

# **Operation API**

• [Operation](#page-0-0) API, on page 1

# <span id="page-0-0"></span>**Operation API**

Use the Operation API to save changes to several items of the same type in a single request. The following changes are allowed in an operation:

- delete: Multiple items of the same type. Any item that supports the delete operation can be deleted using the Operation API.
- Agent update: Update multiple agents (available for supervisors and administrators).

# **URL**

https://<server>/unifiedconfig/config/operation

# **HTTP Method**

Use HTTP POST to submit a request to the Operation API.

## **Parameters**

- operationType: Indicates if the items specified in the refURLs should be updated or deleted. Values are update/delete.
- refURLs: A collection of refURL parameters indicating which items are included in the request. See Shared [Parameters](ucce_b_cisco-ucce_developer_guide-12-6-2-_chapter1.pdf#nameddest=unique_17).
- changeset: Includes the parameters that are changed in an update operation. See Agent Call API.
	- skillGroupsAdded
	- skillGroupsRemoved
	- attributesAdded
	- attributesRemoved
	- agentServicesToEnable: Indicates the Contact Center AI services to be enabled for a set of agents.
- agentService: The type of Contact Center AI service. Supported values are AgentAnswers and Transcript.
- agentServicesToDisable: Indicates the Contact Center AI service to be disabled for a set of agents.
	- agentService: The type of Contact Center AI service. Supported values are AgentAnswers and Transcript.

# **Example Delete Request**

```
<operation>
 <operationType>delete</operationType>
 <refURLs>
    <refURL>/unifiedconfig/config/calltype/5000</refURL>
    <refURL>/unifiedconfig/config/calltype/5001</refURL>
  </refURLs>
</operation>
```
### **Example Update Request**

```
<operation>
 <operationType>update</operationType>
  <refURLs>
    <refURL>/unifiedconfig/config/agent/5000</refURL>
    <refURL>/unifiedconfig/config/agent/5001</refURL>
  \langle/refURLs\rangle<changeSet>
    <agent>
      <agentServicesToEnable>
            <agentService>AgentAnswers<agentService>
            ....
        </agentServicesToEnable>
        <agentServicesToDisable>
            <agentService>Transcript<agentService>
            ....
        </agentServicesToDisable>
      <skillGroupsAdded>
        <skillGroup>
          <refURL>/unifiedconfig/config/skillgroup/6000</refURL>
        </skillGroup>
      </skillGroupsAdded>
      <skillGroupsRemoved>
        <skillGroup>
          <refURL>/unifiedconfig/config/skillgroup/6001</refURL>
        </skillGroup>
      </skillGroupsAdded>
      </agent>
  </changeSet>
</operation>
```
#### **Response Parameters**

- status: Indicates the state of the operation.
	- success: The operation succeeded for all items.
	- partialSuccess: The operation succeeded for some items, but other items had errors.
- failure: The operation failed for all items.
- apiErrors: Errors indicate which items had errors and the cause of the error.

### **Example Success Response**

The following example shows the response when the delete operation is successful:

<operationsResult> <status>success</status> </operationsResult>

#### **Example Partial Success Message**

The following example shows a partial success response for a request to delete several agents:

```
<operationsResult>
    <apiErrors>
        <apiError>
            <errorDetail xmlns:xsi="http://www.w3.org/2001/XMLSchema-instance" xsi:type=
             "resourceErrorDetail">
                <refURL>agent/1</refURL>
                <apiErrors>
                    <apiError>
                        <errorMessage>The specified ID does not exist
                         in the database.</errorMessage>
                        <errorType>notFound.dbData</errorType>
                    </apiError>
                </apiErrors>
            </errorDetail>
            <errorMessage>There were one or more errors processing the following
            request: delete agent/1</errorMessage>
            <errorType>operation.resourceErrors</errorType>
        </apiError>
        <apiError>
            <errorDetail xmlns:xsi="http://www.w3.org/2001/XMLSchema-instance" xsi:type=
             "resourceErrorDetail">
                <refURL>agent/2</refURL>
                <apiErrors>
                    <apiError>
                        <errorMessage>The specified ID does not exist
                         in the database.</errorMessage>
                        <errorType>notFound.dbData</errorType>
                    </apiError>
                </apiErrors>
            </errorDetail>
            <errorMessage>There were one or more errors processing the following
            request: delete agent/2</errorMessage>
            <errorType>operation.resourceErrors</errorType>
        </apiError>
    </apiErrors>
    <status>partialSuccess</status>
</operationsResult>
```
## **Example Failure Response**

The following example shows a failure response for a request to delete a call type that does not exist:

```
<operationsResult>
 <status>failure</status>
 <apiErrors>
   <apiError>
```

```
<errorDetail xmlns:xsi="http://www.w3.org/2001/XMLSchema-instance" xsi:type=
       "resourceErrorDetail">
        <refURL>/unifiedconfig/config/calltype/9999</refURL>
        <apiErrors>
         <apiError>
            <errorMessage>The specified ID does not exist in the database.</errorMessage>
            <errorType>notFound.dbData</errorType>
         </apiError>
        </apiErrors>
      </errorDetail>
      <errorMessage>There were one or more errors processing the following request:
      delete /unifiedconfig/config
      /calltype/9999</errorMessage>
      <errorType>operation.resourceErrors</errorType>
    </apiError>
  </apiErrors>
</operationsResult>
```
#### **Request Limit**

Maximum 100 items are allowed in a request:

#### **Example Request Limit Response**

```
<operationsResult>
<apiErrors>
    <apiError>
     <errorMessage>The number of resources provided (101) exceeds the maximum number allowed
 (100).</errorMessage>
      <errorType>operation.tooManyResources</errorType>
      </apiError>
      </apiErrors>
  <status>failure</status>
</operationsResult>
```